Complétez le document et sa légende, scannez ou photographiez le document et envoyez-le à l'adresse hgpetitecamargue@gmail.com

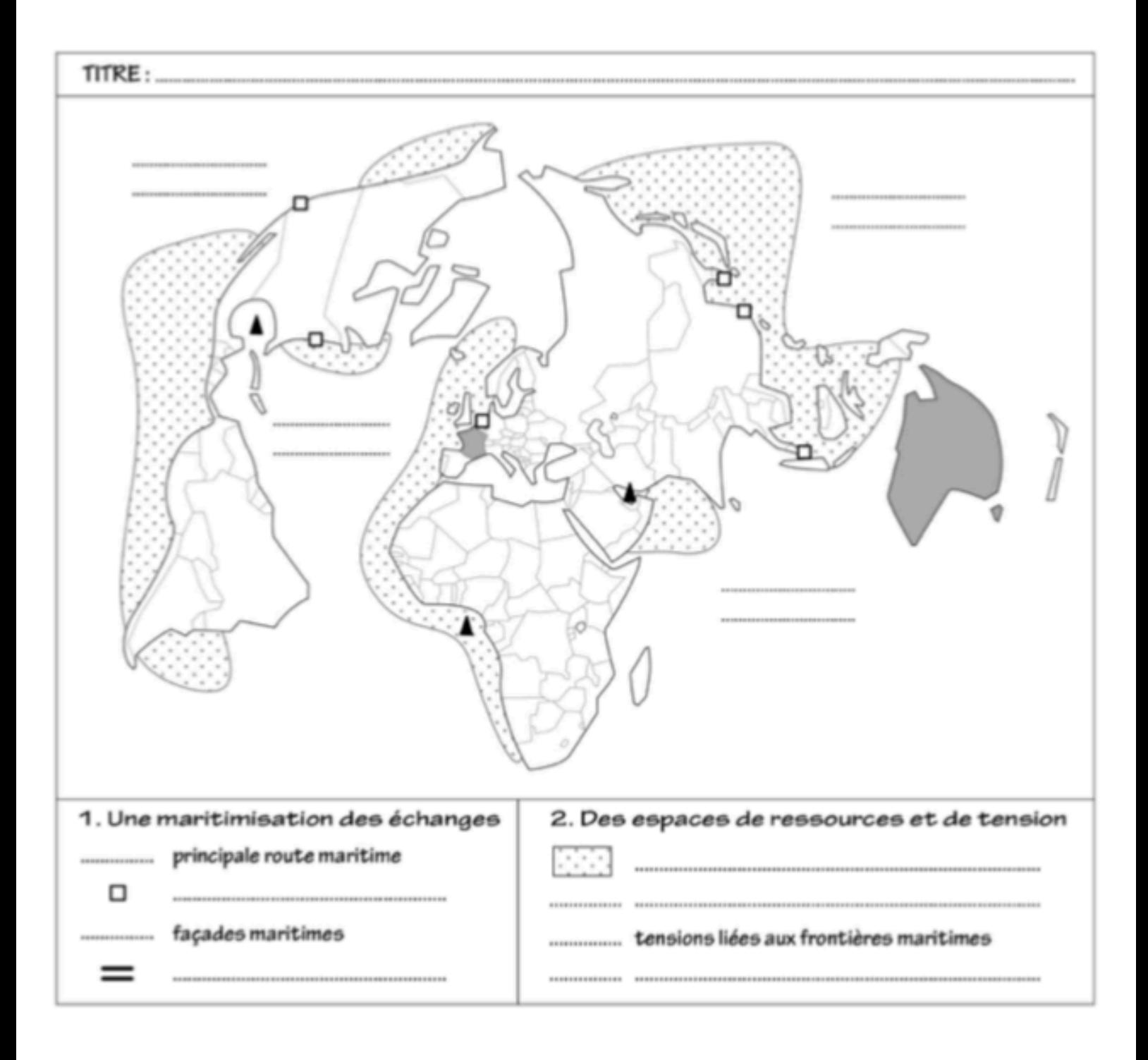